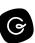

# **How to Use Slack**

Use this template to outline best practices for your team's internal use of Slack. <u>Learn more</u> about this template.

#### How should we use Slack?

Slack can be used for real-time conversations and to connect with colleagues, but the expectation is that Slack should be considered an asynchronous communication tool. This means that you're <u>not</u> required to respond to a message immediately, as your focused attention might be elsewhere (in a meeting or on your deep thinking work).

# Personalize your Slack experience

### Your profile

- Include a *photo of you* that shows your face (not Pizza 🎤 , sorry)
- Include the Slack channels where your work can be found (i.e. internal-comms)
- Set your emoji skin tone
- Add your gender pronouns

### Notifications and channel Settings

- To better prioritize channels and direct messages:
  - Use <u>Slack's Section</u> functionality to categorize your convos
  - <u>Set message reminders</u> to manage your queue
  - Star conversations to mark them as important
  - o Reduce noise in Slack via customizing notifications in Slack

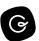

 Consistently use a when referring to pinned Guru Card, Asana or Google project in the channel

#### Honor and Personalize your status

- Personalize your status
  - Connect Slack to Google Calendar to make the team aware you're in a meeting
  - Utilize preset Slack statuses and set your status to normalize sharing (e.g. heads down, with kids, on a walk)
  - Self-honor your status: If on vacation, be on vacation; after hours, respond in the morning
  - In turn, recognize that your colleague set a status to explicitly communicate something. It's certainly okay to send them a message, but remember that Slack is asynchronous

# Posting guidelines and etiquette:

### Pause before you post:

- To allow us to better assume good intent, seek balance, and promote mindful action at work, consider pausing before you post. This encourages us to slow down in order to <u>respond</u> vs. <u>react</u> to a message
- When an individual is @mentioned in a channel, consider waiting for that human to respond before joining the conversation
- Post in public or shared channels vs. direct messages. This is why Slack exists and is the most impactful habit we can change to promote transparency!

# @Mention guidelines:

- @mention human beings in channels (it's okay we promise) if you require a direct response
- Use @groups to communicate with a specific team. This will empower anyone
  on the team to respond.

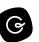

- Only use at @here for time-bound communication (i.e. here's the Zoom PW I forgot to include)
- Do not use @channel

#### **Use Message urgency indicators:**

- :point\_up: = Making You Aware. No action needed
- :triangular\_flag\_on\_post: = Need ASAP. Hoping for an immediate response
- :one: = **Response requested in 1 Day.** 1 day grace period for a response
- 3:three: = **Response requested in 3 Days.** 3 day grace period for a response
- :car: = Move This Party Elsewhere. A polite reminder a message should be in a different channel. Assuming good intent, this a polite suggestion that convo is better suited somewhere else (thread or a DM). It's important to understand this is an accepted suggestion and is not meant to feel rude or mean.

# **Use Message Reactions consistently**

Use reaction emojis: Reacting to Slack messages to let people know if you've read it or completed the action item.

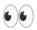

:eyes: = Taking a look/Will take a look

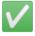

:white\_check\_mark: = **Action taken** 

Find custom Guru emojis for Slack <u>here</u>